## **Il sistema informativo aziendale**

- insieme di attività connesse alla raccolta, analisi e rappresentazione delle informazioni interne ed esterne all'azienda
- dati indispensabili per poter valutare lo stato delle cose e per programmare l'attività aziendale a breve, medio e lungo termine

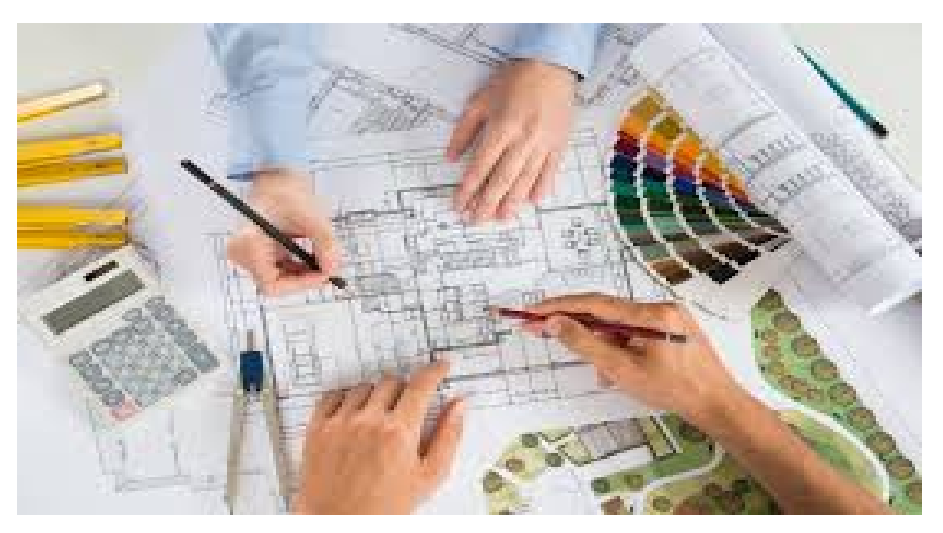

## **La contabilità direzionale**

Insieme di strumenti e tecniche utili al management per prendere decisioni riguardo (ad esempio):

- $\cdot$  I costi di produzione
- Misurare e gestire i ricavi ed i profitti conseguiti
- Pianificare, controllare e, quindi, valutare i vari progetti in essere

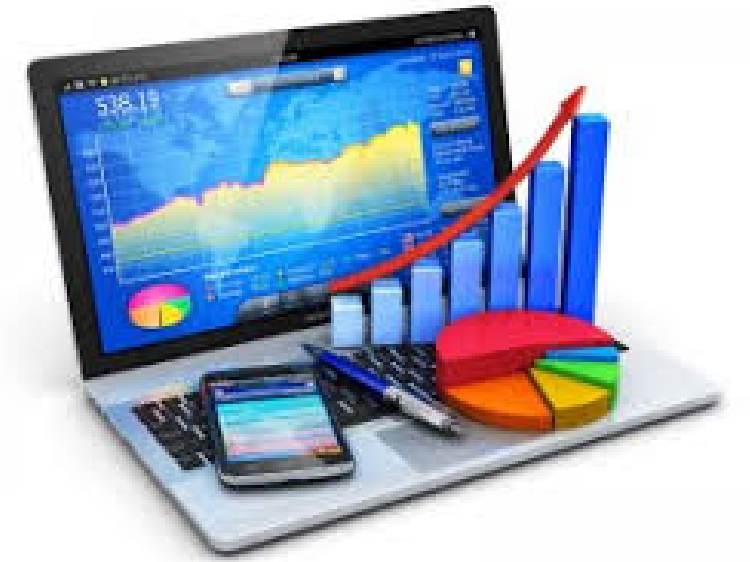

#### **La pianificazione ed il controllo di gestione**

#### **Qualsiasi attività aziendale si realizza attraverso le seguenti fasi:**

- 1.Progettazione e defininizione delle strategie
- 2.Attuazione delle strategie
- 3.Controllo degli effetti e dei risultati ottenuti

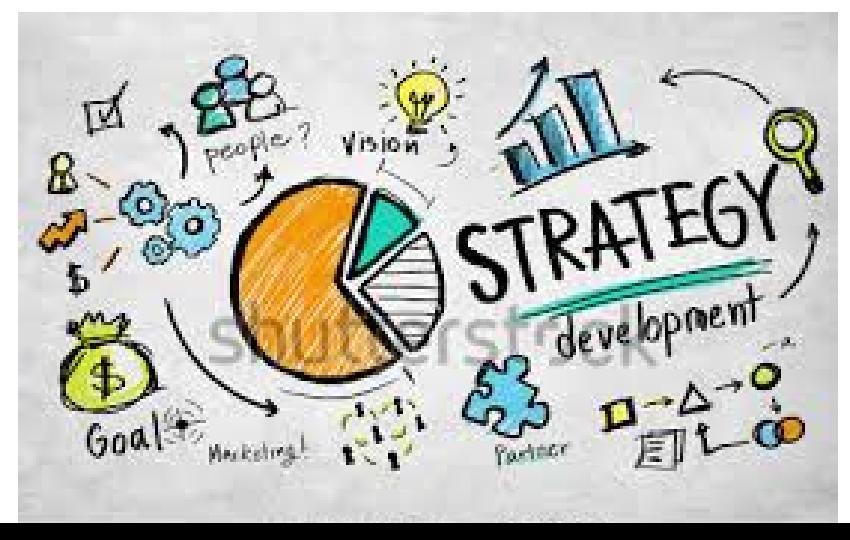

## Dalla pianificazione al controllo

#### **Fissare gli obiettivi da raggiungere**

**la missione da compiere**

- **Obiettivi di lungo periodo**
- **Obiettivi di breve periodo (Annuale semestrale trimestrale – mensile – settimanale)**
- **Dotarsi di un efficace sistema di raccolta ed analisi delle informazioni provenienti**
- **dall'ambiente interno**
- **dall'ambiente esterno**

## **Quali strumenti a disposizione?**

- **la contabilità analitica** (gestionale o industriale o dei costi)
- **il budget**
- **la contabilità generale**
- **Un sistema di valutazione delle performance**
- **Un sistema di report interno**

# **La contabilità analitica** (gestionale)

a costi pieni (full costing) e a costi variabili (direct costing)

## Di cosa si occupa la contabilità gestionale

- **Strumento che ci consente di controllare tempestivamente l'andamento economico della gestione attraverso la misurazione dei costi e dei ricavi:**
- Definire i prezzi di vendita da praticare
- Controllare i costi dei vari prodotti realizzati e dei processi produttivi utilizzati per stabilire l'**efficacia** e l'**efficienza** delle attività svolte
- Effettuare calcoli di convenienza economica
- Controllare la qualità dei prodotti ottenuti
- Attuare la programmazione ed il controllo di gestione.

#### **A tal fine rileva tutti i fatti di gestione interna che vanno dalla produzione alla commercializzazione del prodotto finito**

# **Costi v/s Ricavi**

Spesso sentirete parlare di costi piuttosto che di ricavi: agire sui ricavi è molto più complicato perché le variabili esterne su cui incidere non dipendono solo e soltanto dalle nostre scelte. Le nostre scelte, al contrario, incidono in maniera sostanziale sull'ambiente interno, sull'organizzazione del lavoro, sulle modalità di produzione, ....

# **Leadership: di costo o di qualità?**

**Non sempre le scelte sul minor costo prevalgono perché vanno considerate altre variabili**:

- La qualità sia dei prodotti utilizzati che del prodotto finito ottenuto
- La tempestività nella gestione delle varie fasi
- Gli scarti di lavorazione
- La soddisfazione dell'ambiente interno
- L'impatto sociale e nell'ambiente

## Oggetto della misurazione (1)

- La prima fase è quella di definire l'oggetto della misurazione: di cosa vogliamo conoscere il costo o il ricavo?
	- il costo di una *commessa*
	- il costo del *processo produttivo* per una produzione a flusso continuo
	- il costo di *un lotto* (di scarpe, di tute, di telefonini...)
	- di *un'area geografica*
	- di *un segmento del mercato*

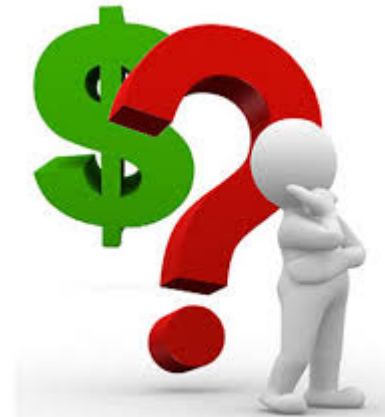

## Oggetto della misurazione (2)

Andremo poi ad identificare:

**i costi per destinazione** (il consumo di un determinato fattore produttivo utilizzato per quel particolare processo produttivo)

**i ricavi da esso generati** 

### Come contabilizzare?

- **Libera**
- **Metodo della PD**

- Com'è collegata alla contabilità generale?
	- Un unico sistema contabile
	- Con due sistemi diversi

# **Il costo**

Insieme di componenti elementari che concorrono alla formazione di un determinato prodotto/servizio

## **Le fasi per individuare il costo**

- 1.Definire l'oggetto di cui si vuole effettuare la misurazione
- 2.Specificare i componenti elementari che lo compongono
- 3.Scegliere la modalità di calcolo e di imputazione
- 4.Individuare il momento in cui effettuare il calcolo

#### **1)** *Definire l'oggetto di cui si vuole effettuare la misurazione*

- il costo di una commessa (un macchinario)
- il costo del processo produttivo per una produzione a flusso continuo (cementificio)
- il costo di un lotto (di scarpe, di tute, di libri, tv,...)
- il costo di un'area geografica o di un segmento del mercato quando si privilegiano aspetti diversi dal solo costo della produzione

## **2) I componenti elementari**

#### **Tra le varie classificazioni poniamo l'accento su quelle che li individuano per aree funzionali:**

#### **1. Costi industriali**

- Personale
- Materie utilizzate
- Generali di produzione
- **2. Costi commerciali** (tutti quelli connessi alla fase di vendita ed alla comunicazione)
- **3. Costi amministrativi, tributari e generali**

### **3/4) Scegliere la modalità di calcolo, di imputazione ed il periodo di riferimento**

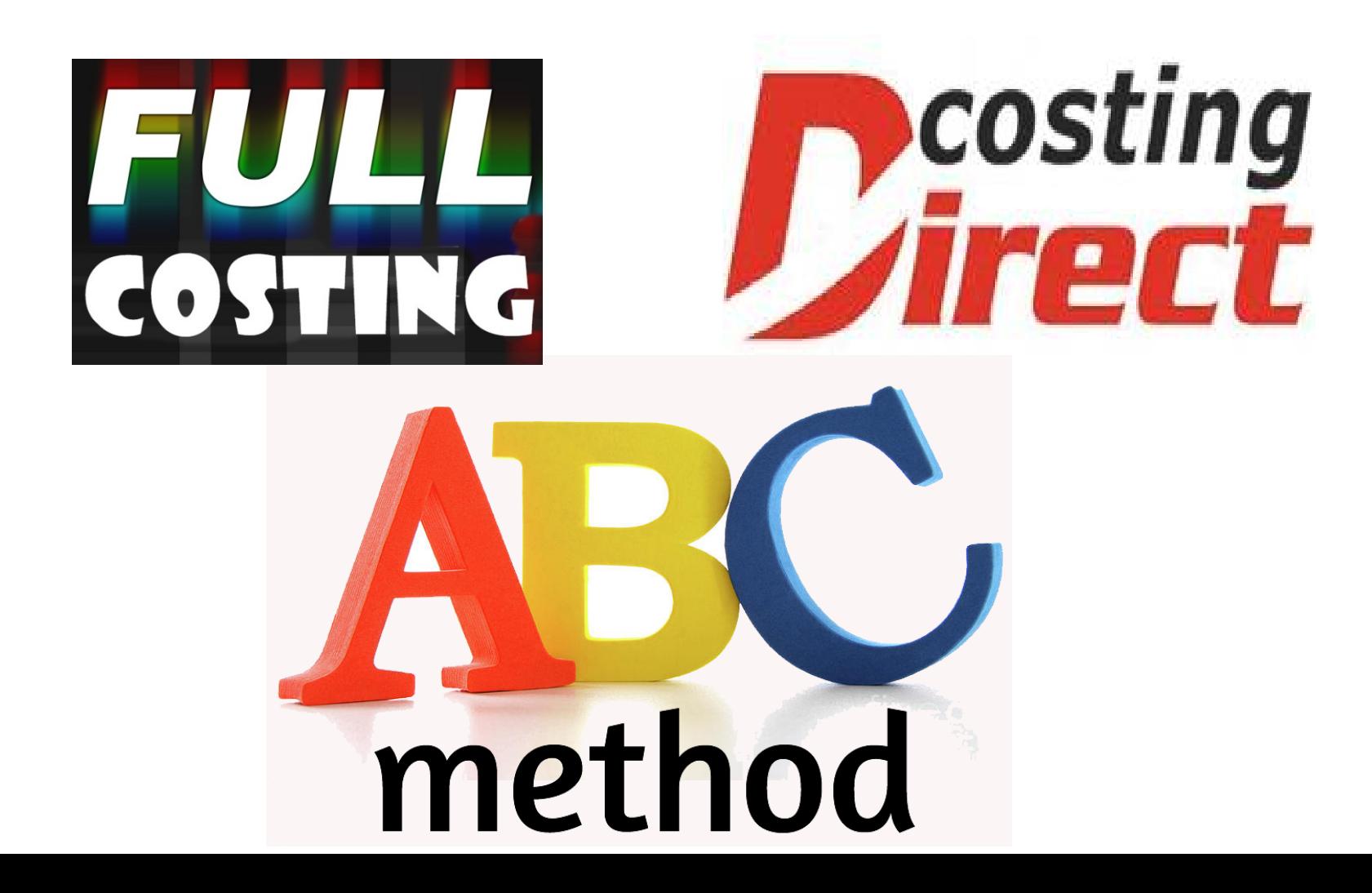

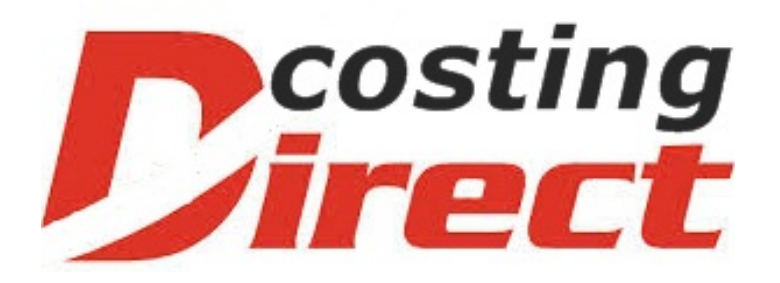

#### **La** *contabilità gestionale a costi diretti* attribuisce all'oggetto di costo **sia i** *costi variabili* **sia i** *costi fissi specifici* (*costi diretti*).

## **I costi di prodotto**

- I **costi** *variabili* (materie prime manodopera diretta) variano al variare del volume di produzione.
- I *costi fissi specifici* sono i costi sostenuti per quella linea di prodotto (ammortamenti - manutenzioni dei macchinari utilizzati - energia).
- Sia i costi variabili sia i costi fissi specifici sono riferiti direttamente ai prodotti ottenuti:

**si considerano perciò** *costi di prodotto*

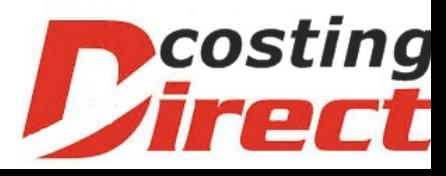

## **I costi di periodo**

**I** *costi fissi legati alla struttura produttiva e organizzativa* dell'impresa si considerano invece

#### *costi di periodo*

e si escludono dai costi di prodotto e dal valore da attribuire alle rimanenze finali: sono attribuiti in modo indistinto al risultato economico del periodo considerato

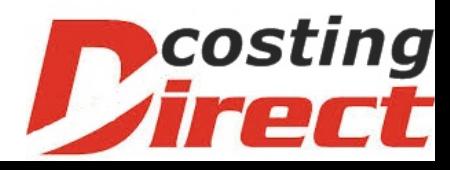

Il margine di contribuzione (1) La differenza tra i *ricavi netti di vendita* e i *costi diretti* riferiti ai prodotti determina il **margine lordo di contribuzione (o di 1° livello)**

Il margine di contribuzione serve a coprire i costi generali che riguardano il complesso delle produzioni e a formare l'utile d'esercizio

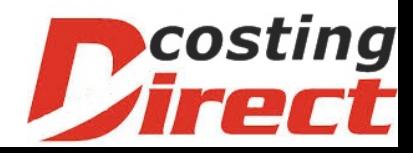

## Il margine di contribuzione (2)

**Il margine di contribuzione di secondo livello**, o *margine netto di contribuzione*:

# *MCN = MCL - costi comuni e generali (industriali)*

Il calcolo dei margini di contribuzione costituisce la base su cui fondare le decisioni quando, nell'ambito della capacità produttiva esistente, si deve scegliere, fra più produzioni, quale conviene incrementare.

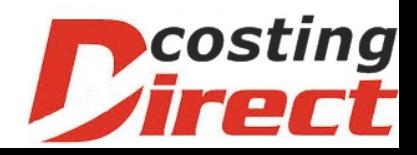

### **Indici dell'MCL**

#### **Redditività del singolo prodotto**

#### **MCL/n° prodotti ottenuti**

*Indica quant'è il rendimento di un singolo prodotto*

#### **Indice di redditività**

#### **100 \* MCL/Ricavi di vendita**

*Indica sulla base dei ricavi quant'è la % di rendimento di quella produzione*

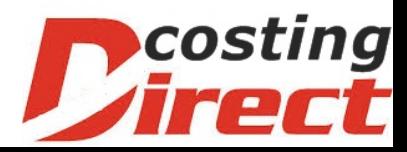

### Esempio 1

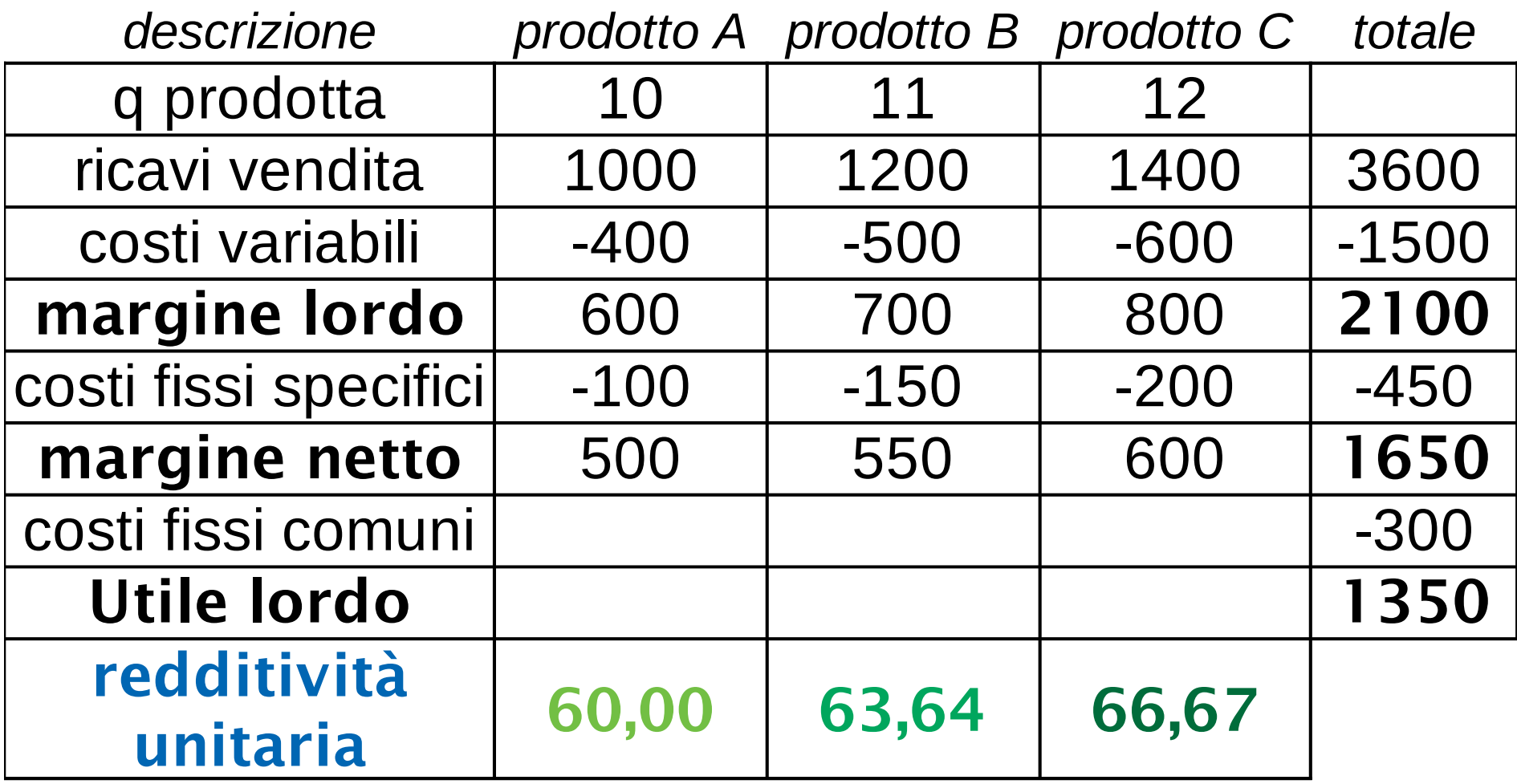

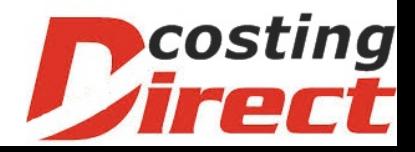

## Esempio 2

*descrizione Produz. AProduz. BProduz. C totale*

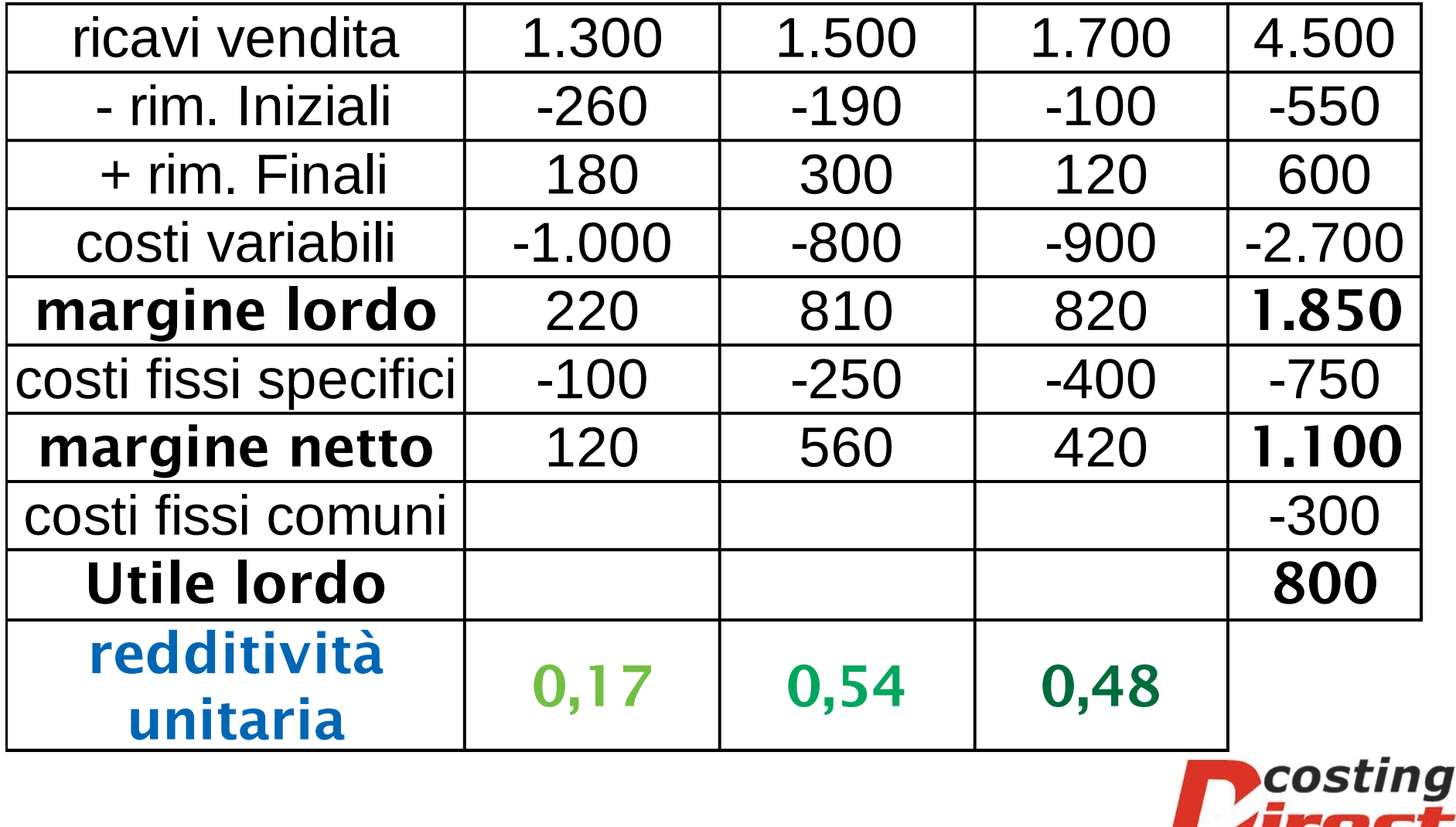

## Esempio 3: il problema

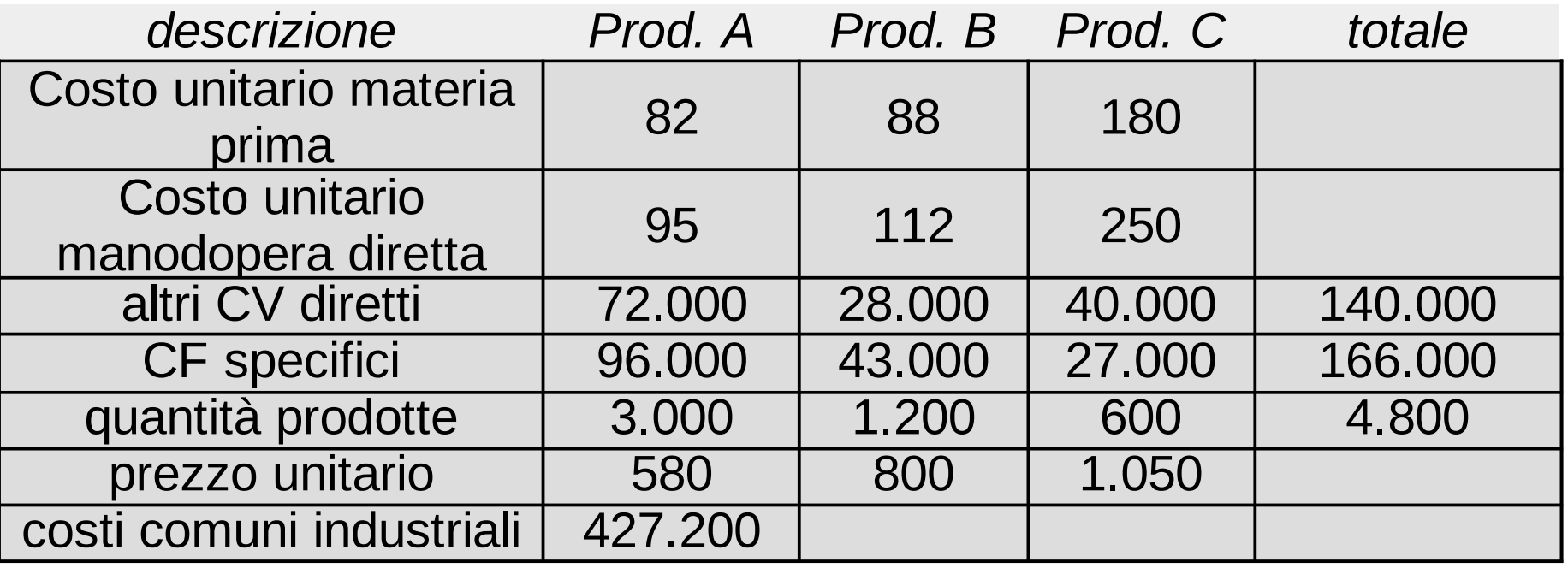

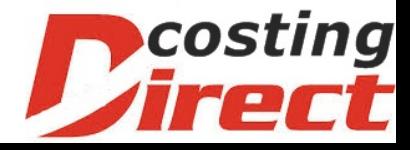

### Esempio 3: la soluzione

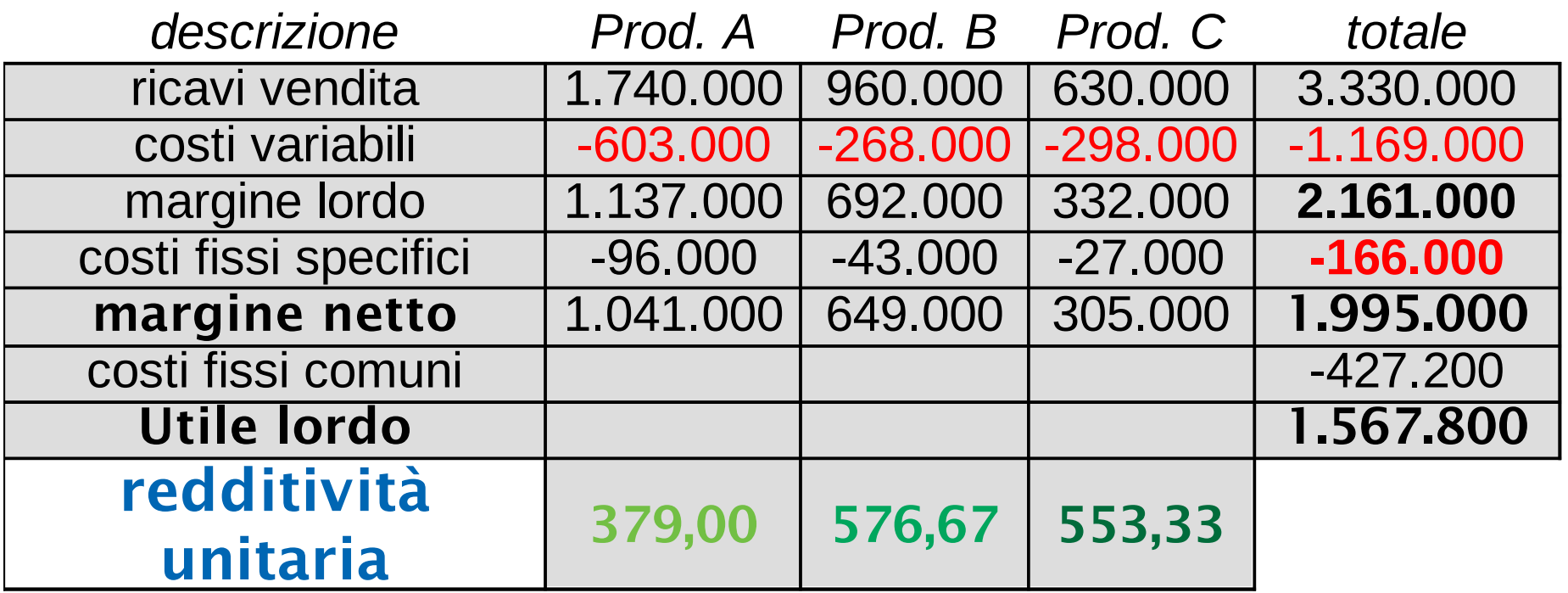

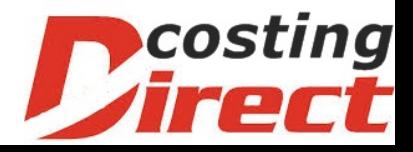

## Come posso utilizzare il MLC?

Se potessi aumentare la produzione a parità di costi fissi (comuni e specifici) quale prodotto sceglierei di produrre a parità di condizione dei costi variabili unitari e del prezzo di vendita?

Il prodotto che ha il miglior **margine di contribuzione unitario**

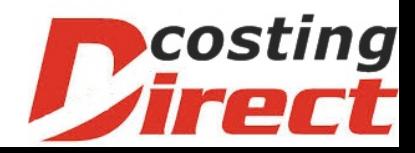

#### **Pregi e difetti della metodologia direct costing**

#### **Pregi:**

• **Semplicità**

#### • **Oggettività**

Utile quando l'oggetto di misurazione sono i segmenti dell'attività aziendale (aree geografiche, canali di distribuzione, combinazione prodotti/mercati).

#### **Difetti:**

È poco significativa in quelle imprese dove la complessità operativa (mix di prodotti, ingenti investimenti in ricerca, sviluppo e qualità, impiego dell'automazione) aumenta i costi comuni a scapito dei costi specifici variabili e fissi.

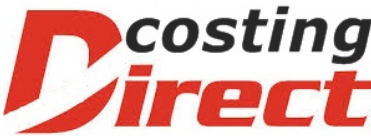

**La contabilità a costi pieni (full costing)**

- *Attribuisce all'oggetto di calcolo sia i costi variabili sia i costi fissi.*
- *Si basa sulla distinzione tra costi diretti e costi indiretti.*

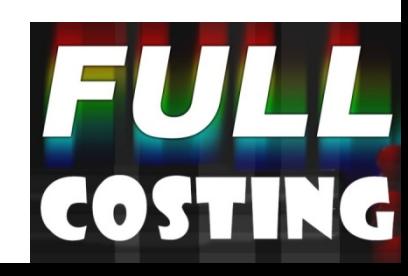

### **La contabilità a costi pieni (full costing)**

- Imputazione diretta: tutti quei costi sostenuti specificamente per l'oggetto di cui si vuole determinare il costo (misurazione oggettiva).
- **Imputazione indiretta**: tutti quei costi comuni e generali, o anche di costi specifici, che non si ritiene di imputare direttamente. Sono ripartiti tra più oggetti di calcolo con *criteri soggettivi* che possono basarsi sui:
	- *volumi* (q. prodotti, q. di materie prime utilizzate, ore di lavoro impiegate, ecc.)
	- sulle *attività* necessarie alla produzione (n° prelievi dal magazzino – n° delle spedizioni – n° controlli di qualità – n° degli ordini - …).

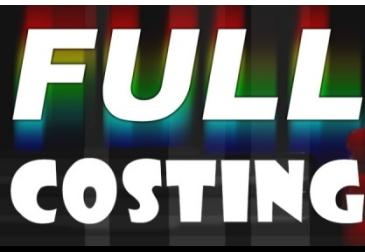

## **La configurazione di costo**

- Una configurazione di costo è costituita da una somma progressiva di valori di costo al fine di ottenere informazioni economico-finanziarie che possano essere utili per le decisioni
- Le configurazioni di costo possono essere costruite con riferimento a diversi oggetti
	- -> prodotti, centri di costo, clienti, servizi

## **Alcune configurazioni di costo**

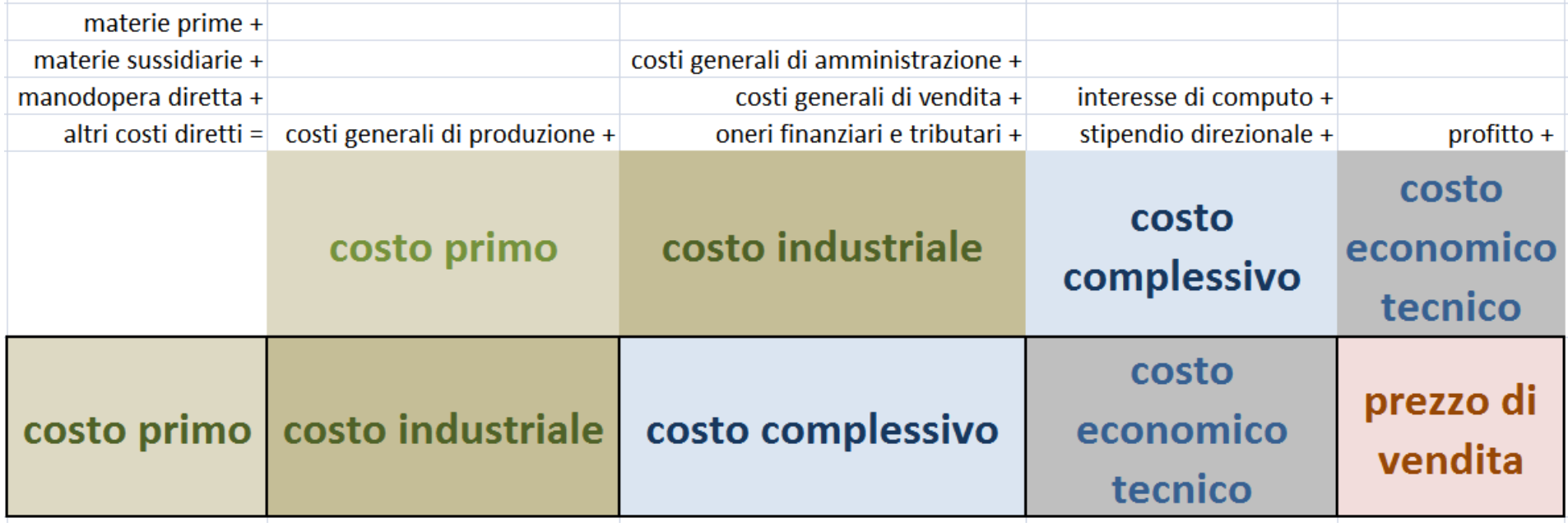

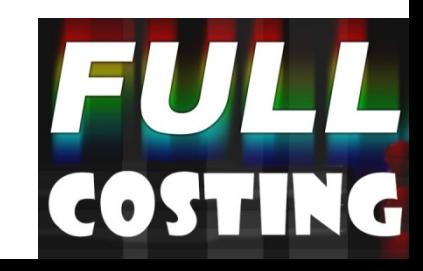

### **I costi comuni**

- Per definizione sono costi che devono essere suddivisi fra le varie produzioni/settori/centri di costo
- Scegliere dei criteri di riparto che siano il più oggettivi possibili riguardo al costo da ripartire
- Si può utilizzare un solo criterio di riparto (su **base unica**) o più criteri (su **base multipla**)

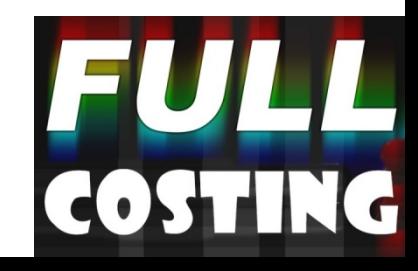

## **Come ripartire i costi comuni**

- Su base unica
- Su base multipla
- Per centro di costo

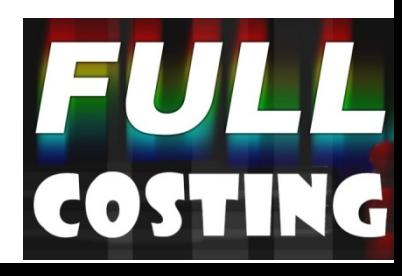

#### Esempio:

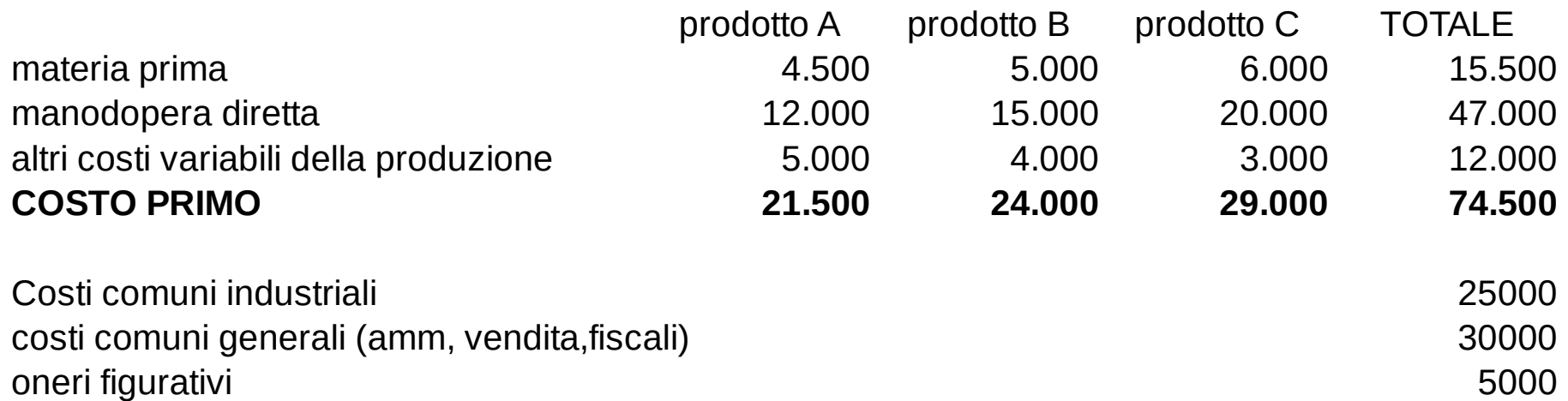

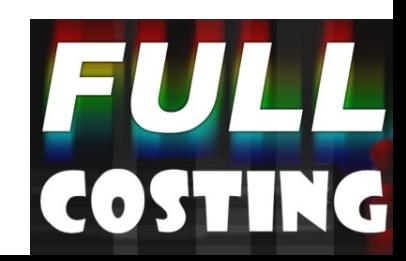

#### **IL FULL COSTING A BASE UNICA**

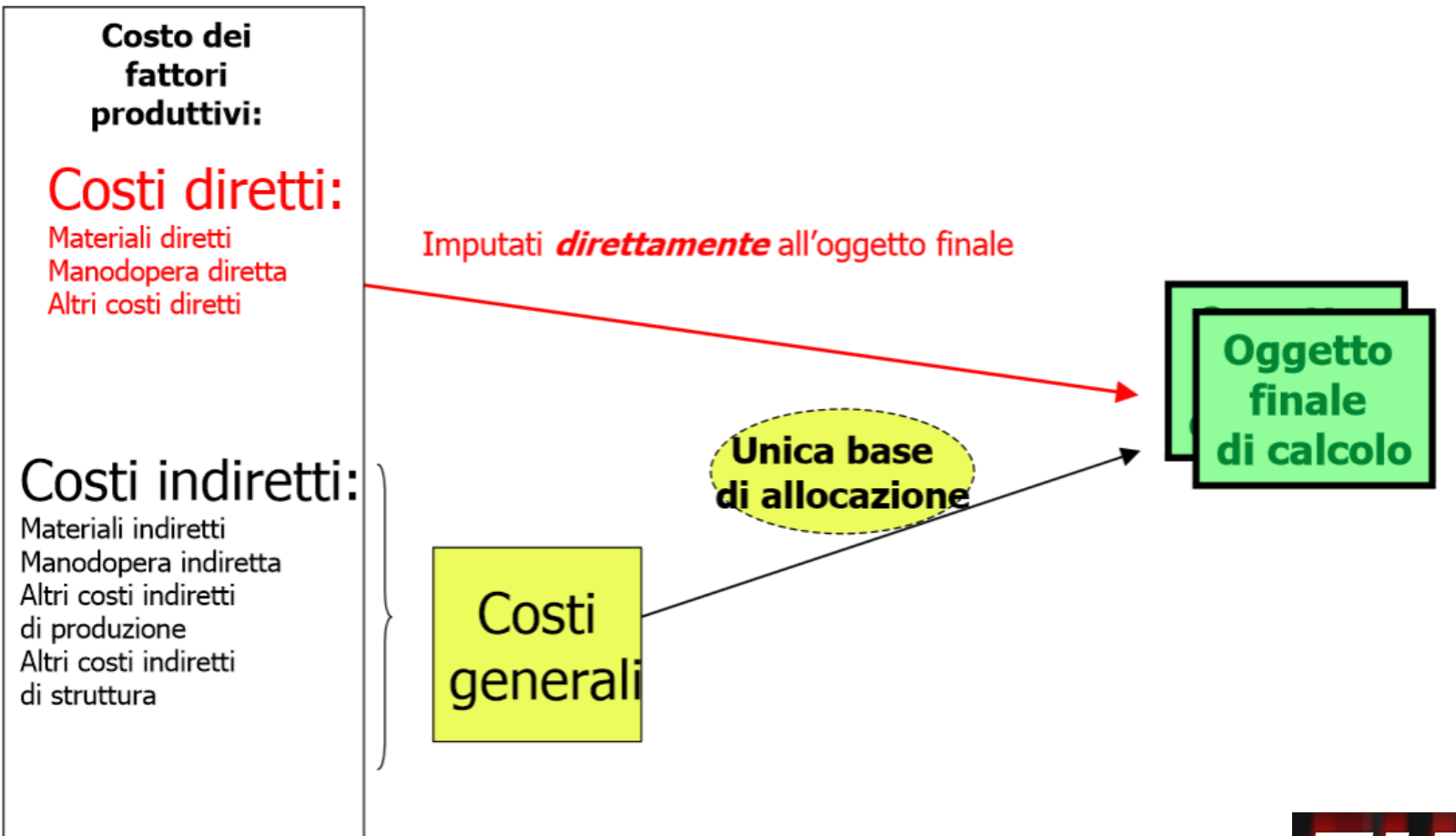

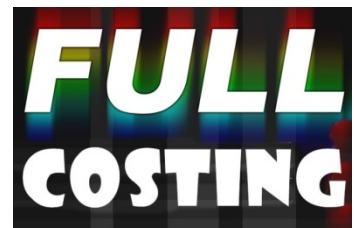

#### RIPARTO SU BASE UNICA:

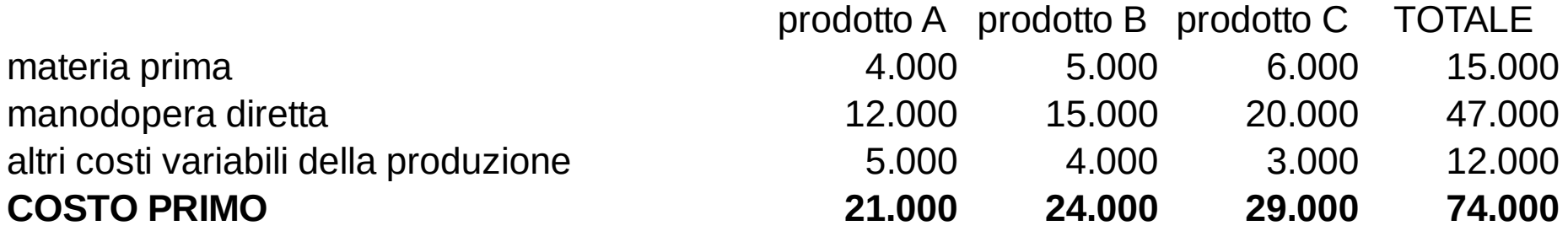

#### **SU BASE UNICA (il costo primo)**

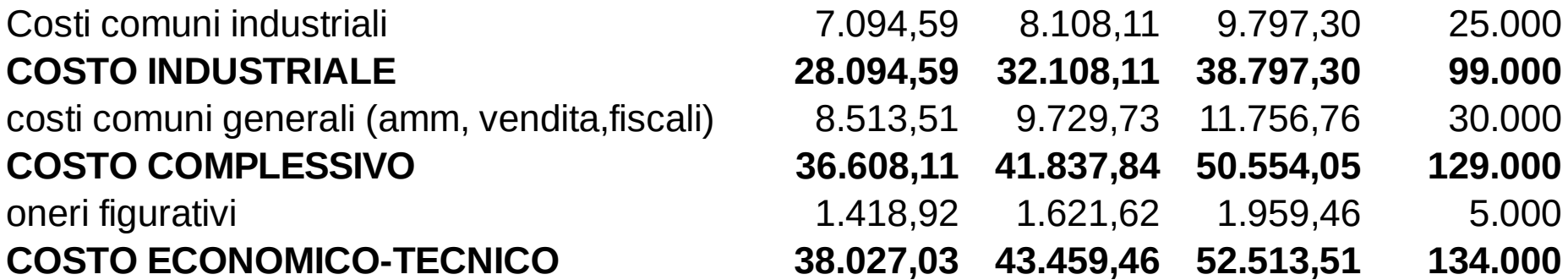

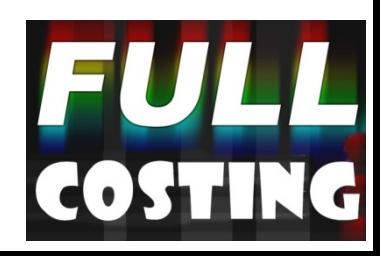

#### **IL FULL COSTING A BASE MULTIPLA**

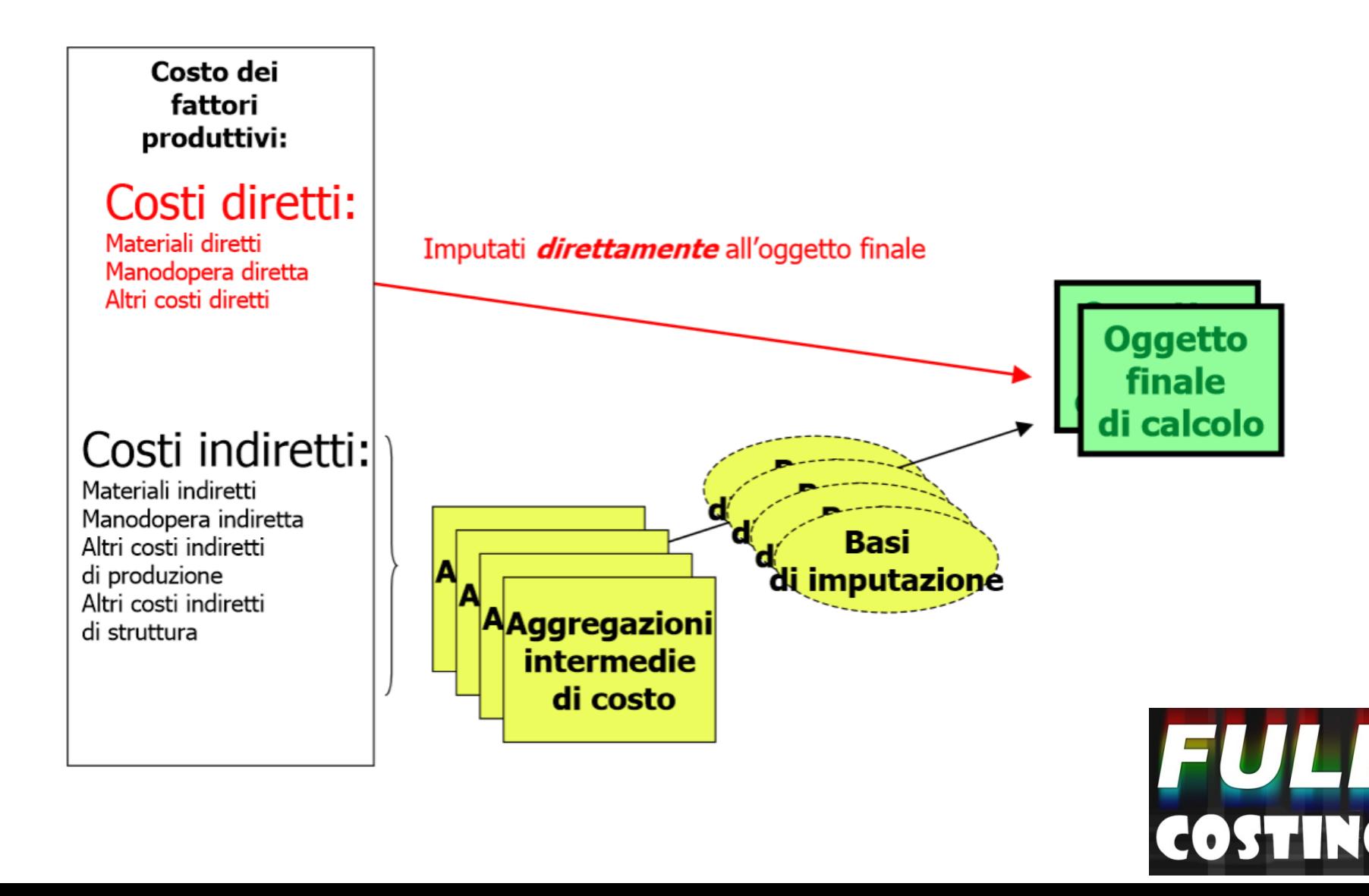

#### RIPARTO SU BASE MULTIPLA:

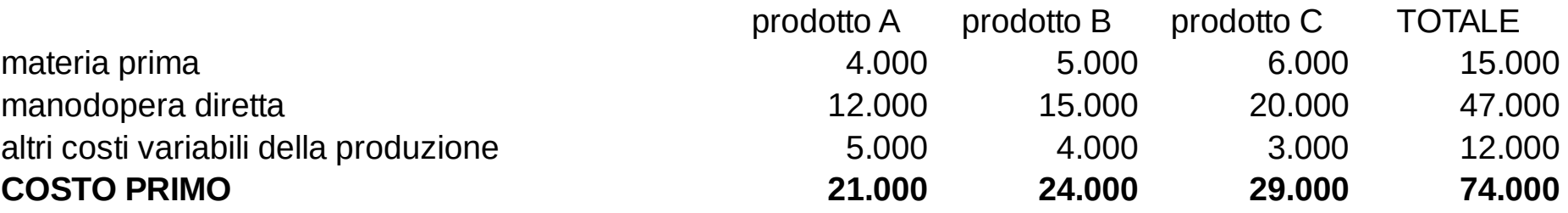

#### **SU BASE MULTIPLA**

#### **(il costo della materia prima per i costi industriali. la manodopera diretta per quelli generali ed il costo primo per gli oneri figurativi)**

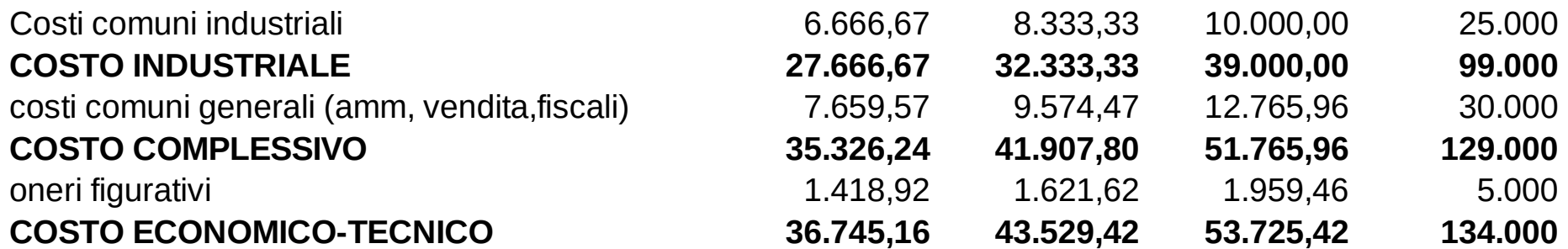

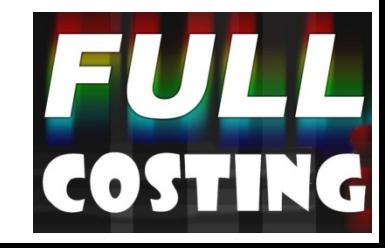

#### **I CENTRI DI COSTO**

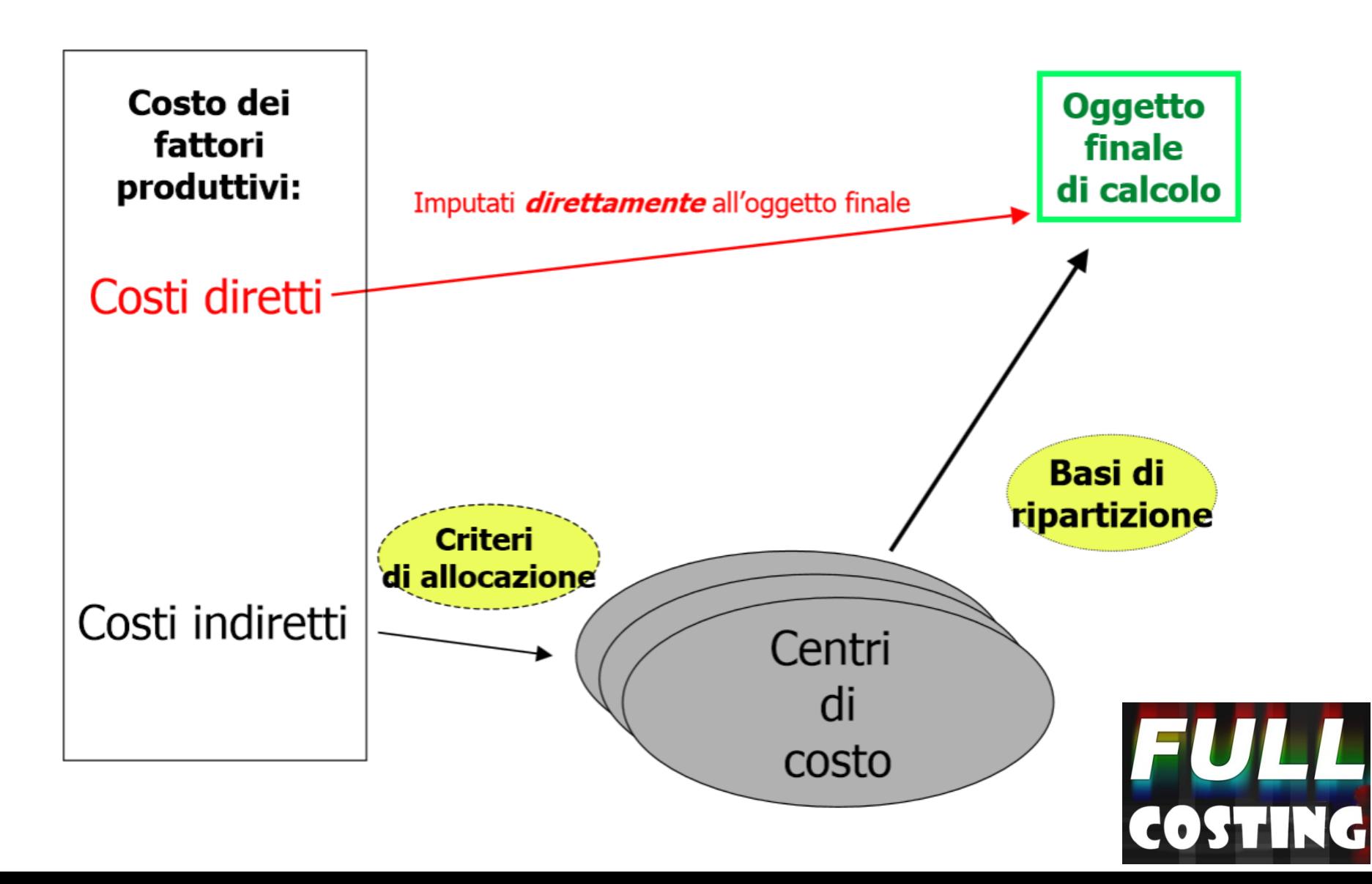

#### **Pregi e difetti della metodologia a full costing**

#### **Pregi:**

- **È una configurazione di costo che si avvicina di più al costo reale utilizzando sia i costi diretti che indiretti**
- **È da preferire per le scelte di lungo periodo Difetti:**
- **Risente fortemente del criterio soggettivo di riparto dei costi comuni e generali**

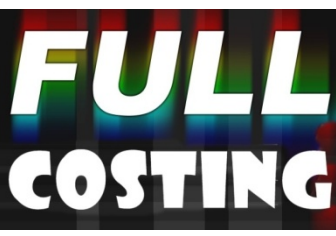

# **L'Activity Based Costing**

- Limitare la valutazione soggettiva di imputazione quando i costi comuni diventano predominanti
- Misura i costi sulla base delle attività aziendali piuttosto che sui volumi prodotti.
- Si basa sul presupposto che i prodotti prima di arrivare al consumatore finale necessitano di varie attività che consumano risorse e che generano costi

## **Esempi di attività**

- Approvvigionamento del magazzino
- Progettazione dei vari prodotti
- Attrezzaggio delle macchine (al cambio dei vari prodotti in lavorazione)
- L'assistenza ai clienti
- Controllo di qualità

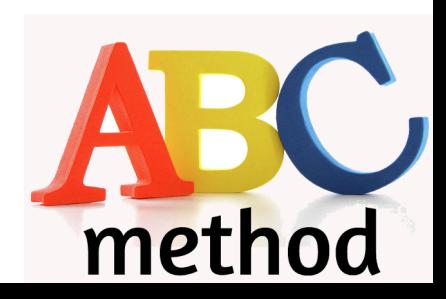

## **Obiettivi del metodo ABC**

Individuare come vengono impiegate le risorse

- Quali attività producono valore per il cliente finale?
- Quali attività sottraggono valore e vanno ridimensionate o eliminate?

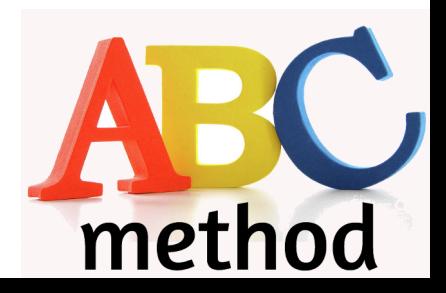

## **Le fasi**

- Si imputano i costi diretti con il metodo tradizionale di full costing
- Si individuano le attività svolte definendo dei *centri di attività*
- Si attribuiscono ad ogni attività i costi indiretti da essa generati
- Si individuano per ogni attività i determinanti di costo o **cost driver**
- Si imputa ad ogni attività il costo indiretto in base ai costs driver

## Esempio

#### **Supponiamo che sono state individuate le seguenti attività**

Saldatura €45.000 verniciatura €60.000 controllo di qualità € 22.500

#### **ed i seguenti cost driver:**

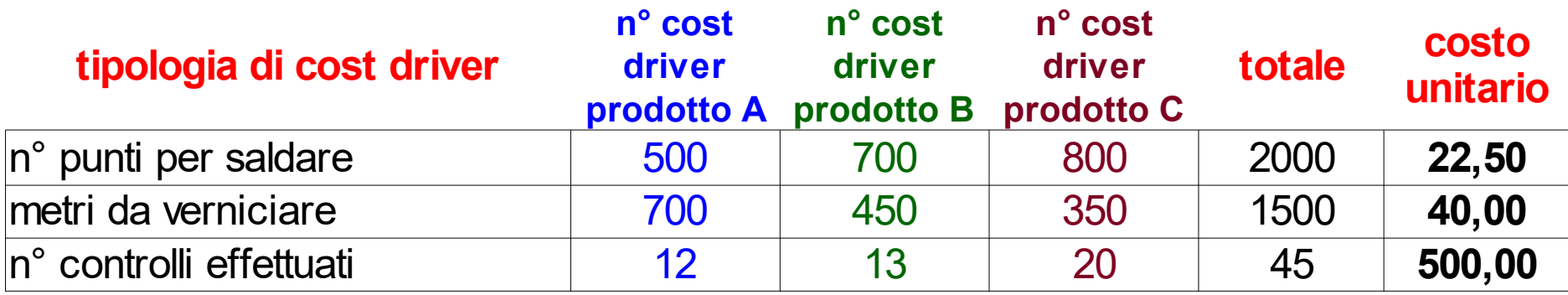

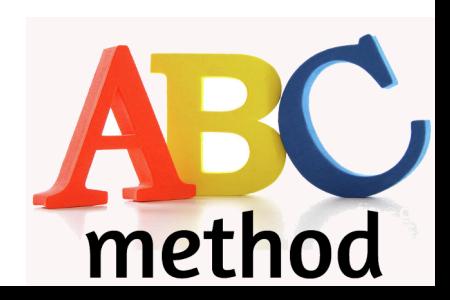

#### **Calcolo del costo industriale con ABC**

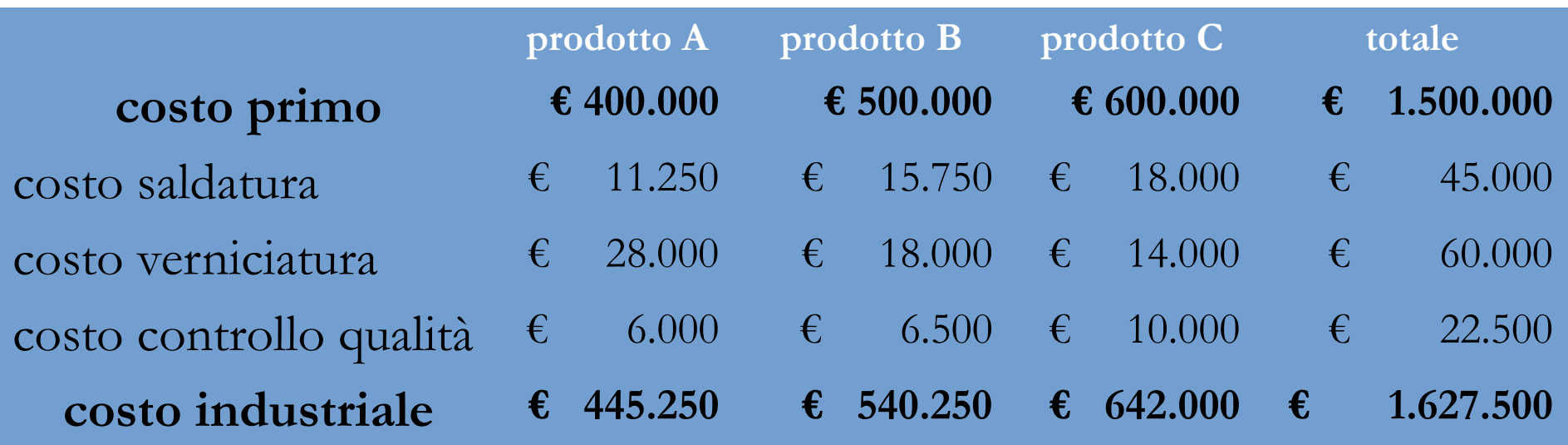

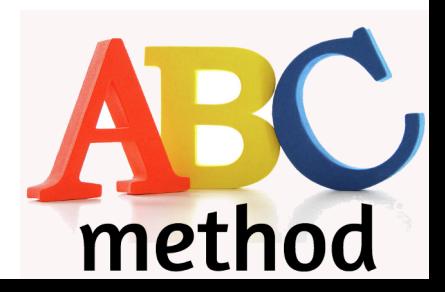

## **Pregi e difetti della metodologia ABC**

#### **Pregi:**

- **Analicità dell'informazione**
- **Focalizzazione sui processi e sulle attività**
- **Attribuzione in maniera più corretta dei costi indiretti Difetti:**
- • **Alti costi di implementazione e mantenimento**
- • **Lunghi tempi di messa a regime**
- • **Informazioni discordanti con precedenti sistemi**
	- disorientamento

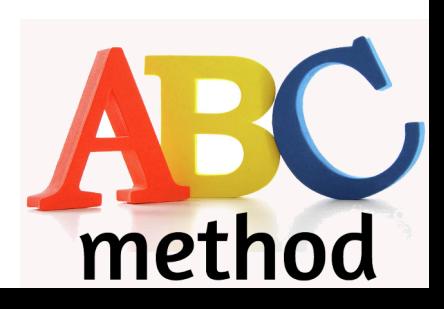